## <span id="page-0-0"></span>Network Functions

#### Mohammad Hadi

mohammad.hadi@sharif.edu

@MohammadHadiDastgerdi

Fall 2021

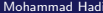

 $299$ 

メロトメ 伊 トメ ミトメ ミト

1 [Transfer Functions](#page-2-0)

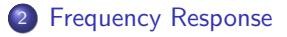

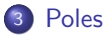

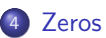

 $299$ 

メロメ メタメ メミメメミメ

# <span id="page-2-0"></span>Transfer Functions

 $299$ 

メロトメ 倒 トメ ミトメ ミト

## Complete Response

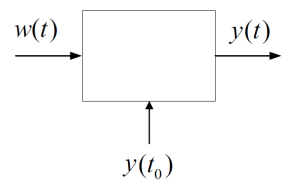

Figure: Laplace analysis confirms that for linear systems, the complete response is the sum of zero-input and zero-state responses. Further, it confirms that the zero-state response of an LTI system is totally described by a transfer function.

$$
\sum_{k=0}^{n} a_{k} y^{(k)}(t) = \sum_{l=0}^{m} b_{l} w^{(l)}(t), \quad y(0^{-}), y'(0^{-}), \cdots, y^{(n-1)}(0^{-})
$$
\n
$$
\sum_{k=0}^{n} \left[ a_{k} s^{k} Y(s) - \sum_{k'=1}^{k} s^{k-k'} y^{k'-1}(0^{-}) \right] = \sum_{l=0}^{m} b_{l} s^{l} W(s)
$$
\n
$$
Y(s) \sum_{k=0}^{n} a_{k} s^{k} - F_{0}(s) = W(s) \sum_{l=0}^{m} b_{l} s^{l}
$$
\n
$$
Y(s) = \frac{\sum_{l=0}^{m} b_{l} s^{l}}{\sum_{k=0}^{n} a_{k} s^{k}} W(s) + \frac{F_{0}(s)}{\sum_{k=0}^{n} a_{k} s^{k}}
$$
\n
$$
Y(s) = H(s) W(s) + \frac{F_{0}(s)}{\sum_{k=0}^{n} a_{k} s^{k}}
$$
\n
$$
Y(s) = H(s) W(s) + \frac{F_{0}(s)}{\sum_{k=0}^{n} a_{k} s^{k}}
$$

Mohammad Hadi [Circuit Theory](#page-0-0) Fall 2021 4 / 41

 $299$ 

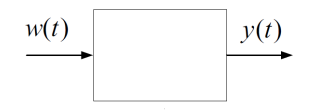

Figure: Transfer function for zero-state response of LTI systems.

- Laplace-domain zero-state response:  $Y(s) = H(s)W(s)$
- Transfer function:  $H(s) = \frac{\sum_{i=0}^{m} b_i s^i}{\sum_{i=0}^{n} a_i s^i}$  $\sum_{k=0}^n a_k s^k$
- Time-domain zero-state response:  $y(t) = h(t) * w(t)$ ,  $h(t) = \mathcal{L}^{-1}[H(s)]$
- **Frequency response:**  $H(j\omega) = H(s)|_{s=j\omega}$
- Multi-input zero-state response:

$$
Y(s) = \sum_i H_i(s)W_i(s), \quad H_i(s) = \frac{Y(s)}{W_i(s)}|_{W_k(s) = 0, k \neq i}
$$

 $\Omega$ 

メロトメ 伊 トメ ミトメ ミト

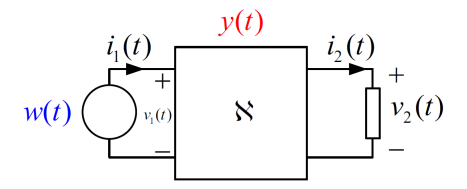

Figure: Transfer function for a network without internal independent sources.

- Transfer function:  $H(s) = \frac{Y_{zs}(s)}{W(s)}$
- Real rational function:  $H(s) = \frac{\sum_{i=0}^{m} b_i s^i}{\sum_{i=0}^{n} a_i s^i}$  $\sum_{k=0}^n a_k s^k$
- **•** Transfer function zeros:  $\{s_i \in C | H(s_i) = 0\}$
- Transfer function poles:  $\{s_i \in \mathcal{C} | H(s_i) = \infty\}$
- Zero-pole decomposition:  $H(s) = \frac{b_0}{a_0}$  $\frac{\prod_{l=1}^m (s-z_l)}{\prod_{k=1}^n (s-p_k)}$

K ロ ▶ K 御 ▶ K ミ ▶ K 듣

## Transfer Function

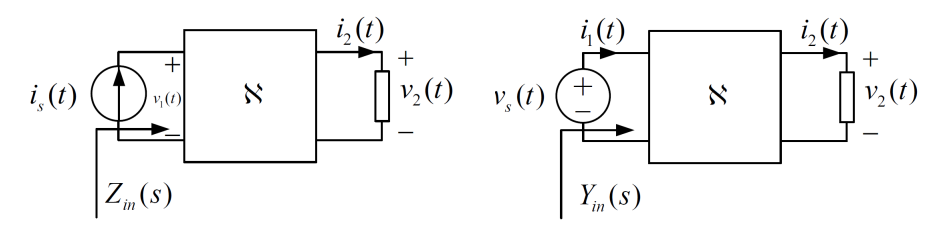

Figure: Types of Transfer functions.

- Input impedance:  $H(s) = \frac{V_1(s)}{I_s(s)}$
- Transfer impedance:  $H(s) = \frac{V_2(s)}{I_s(s)}$
- Input admittance:  $H(s) = \frac{I_1(s)}{V_s(s)}$
- Transfer impedance:  $H(s) = \frac{I_2(s)}{V_s(s)}$
- Voltage gain:  $H(s) = \frac{V_2(s)}{V_s(s)}$
- Current gain:  $H(s) = \frac{I_2(s)}{I_s(s)}$

つへへ

メロトメ 倒 トメ ミトメ ミト

## Transfer Function

### Example (Node analysis)

Node analysis can be used to find the transfer functions of the node voltages in the circuit below.

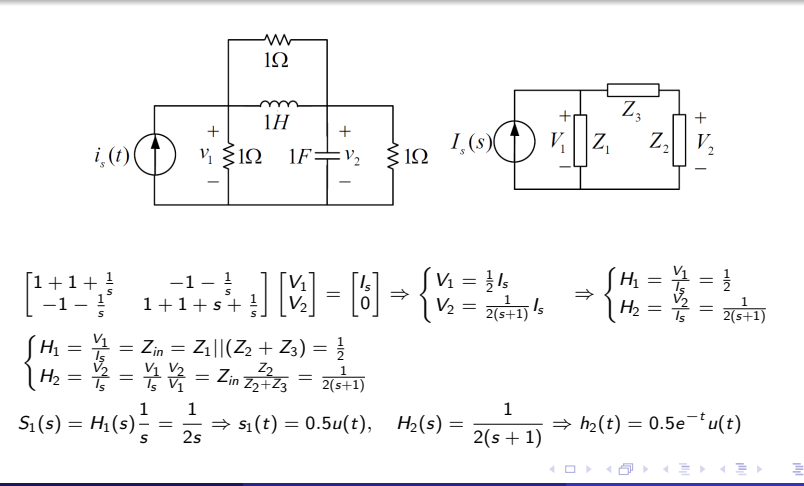

## Transfer Function

#### Example (Mesh analysis)

Node analysis can be used to find the transfer functions of the mesh currents in the circuit below.

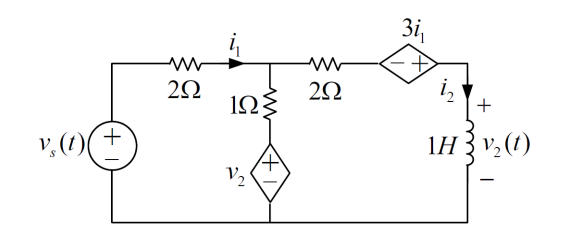

$$
\begin{bmatrix} 2+1 & -1 \ -1 & 1+2+s \end{bmatrix} \begin{bmatrix} h_1 \ h_2 \end{bmatrix} = \begin{bmatrix} V_s - sI_2 \ sI_2 + 3I_1 \end{bmatrix} \Rightarrow \begin{bmatrix} 3 & -1+s \ -1-3 & s+3-s \end{bmatrix} \begin{bmatrix} I_1 \ I_2 \end{bmatrix} = \begin{bmatrix} V_s \ 0 \end{bmatrix}
$$

$$
\Rightarrow \begin{cases} I_1 = \frac{3}{4s+5} V_s \\ I_2 = \frac{4}{4s+5} V_s \end{cases} \Rightarrow \begin{cases} H_1 = \frac{I_2}{V_s} = \frac{3}{4s+5} \\ H_2 = \frac{I_2}{V_s} = \frac{4s}{4s+5} \end{cases}
$$

$$
H_3 = \frac{V_2}{V_s} = s\frac{I_2}{V_s} = \frac{4s}{4s+5} \Rightarrow S_3(s) = \frac{s}{s+1.25} \frac{1}{s} \Rightarrow s_3(t) = e^{-1.25t} u(t)
$$

 $\Omega$ 

**K ロ ⊁ K 個 ▶ K ミ ▶ K** 

# <span id="page-9-0"></span>Frequency Response

 $299$ 

メロトメ部 トメミトメミト

## Frequency Response

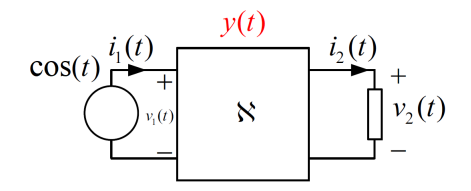

Figure: Frequency response for a network without internal independent sources.

- Measurable frequency response:  $H(j\omega) = H(s)|_{s=j\omega}$
- Hermitian symmetry:  $H(-j\omega) = H^*(j\omega)$
- $\bullet$  Even magnitude response:  $|H(j\omega)| = |H(-j\omega)|$
- $\bullet$  Odd phase response:  $/H(j\omega) = -/H(-j\omega)$
- **Even real-part response:**  $\Re\{|H(j\omega)\} = \Re\{|H(-j\omega)\}\$
- Odd imaginary-part response:  $\Im{\{|H(j\omega)\}} = -\Im{\{|H(-j\omega)\}}$

 $\Omega$ 

メロメ メタメ メミメ メミメ

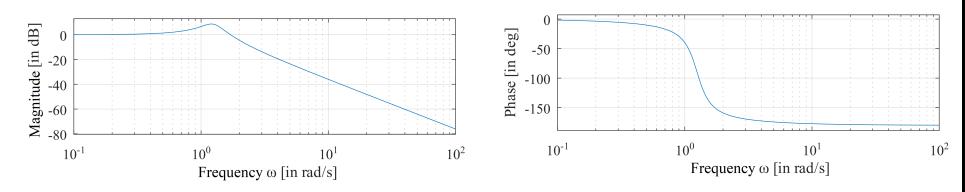

Figure: Frequency response represented in Bode diagram.

- Bode diagram: Curves of magnitude and phase responses for  $\omega > 0$
- Axis scale: Linear or logarithmic
- **Output frequency response:**  $Y(j\omega) = H(j\omega)W(j\omega)$
- **Output magnitude response:**  $|Y(j\omega)| = |H(j\omega)||W(j\omega)|$
- $\bullet$  Output phase response:  $/Y(j\omega) = /H(j\omega) + /W(j\omega)$
- **•** Sinusoidal steady state response:  $y(t) = A|H(j\omega)|\cos(\omega t + \theta + \sqrt{H(j\omega)})$

 $\Omega$ 

イロト イ御 トイ ヨ トイ ヨ

## Zero-Pole Diagram

- Frequency response:  $H(j\omega) = \frac{b_0}{a_0}$  $\frac{\prod_{l=1}^m (j\omega-z_l)}{\prod_{k=1}^n (j\omega-p_k)}$
- Magnitude response:  $|H(j\omega)| = \left|\frac{b_0}{a_0}\right|$  $\frac{\prod_{l=1}^m |j\omega - z_l|}{\prod_{k=1}^n |j\omega - p_k|} = \left| \frac{b_0}{a_0} \right|$  $\frac{\prod_{l=1}^m i_l}{\prod_{k=1}^n d_k}$
- Phase response:

$$
\frac{\cancel{H(j\omega)}}{\sum_{k=1}^n \cancel{j\omega} - p_k} = \frac{\cancel{b_0}}{a_0} + \frac{\sum_{l=1}^m \cancel{j\omega} - z_l}{\cancel{b_0} - \sum_{l=1}^m \phi_l} - \frac{\sum_{k=1}^n \theta_k}{\phi_k}
$$

- Pole close to the  $i\omega$  axis: High magnitude and rapid phase change
- Zero close to the  $i\omega$  axis: Low amplitude and rapid phase change

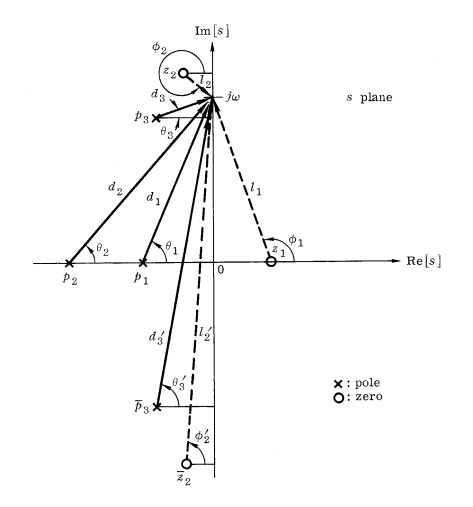

Figure: Interpretation of frequency response in zero-pole diagram.

メロトメ 伊 トメ ミトメ ミト

 $\Omega$ 

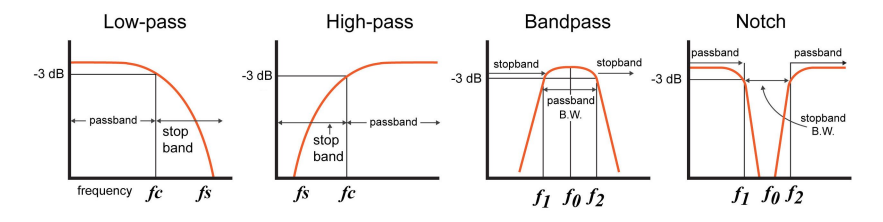

Figure: Frequency response of different filters.

#### **•** Filter types

- Lowpass filter (LPF)
- Highpass filter (HPF)
- Bandpass filter (BPF)
- Bandstop filter (Notch)

3-dB cut off frequency:  $|H(j\omega_c)| = \frac{\max\{|H(j\omega)|\}}{\sqrt{2}}$ 

 $QQ$ 

イロト イ御 トイ ヨ トイ ヨ

### Example (Parallel RC LPF)

A parallel RC circuit can act like a lowpass filter.

$$
H(s) = \frac{V}{I} = Z_{in} = \frac{1}{Y_{in}} = \frac{1}{G + Cs} = \frac{1}{\frac{C}{C} \frac{1}{s + \frac{1}{RC}}}
$$
  
\n
$$
h(t) = \frac{1}{C} e^{-\frac{t}{RC}}
$$
  
\n
$$
H(j\omega) = \frac{1}{C} \frac{1}{j\omega - (-\frac{1}{RC})}
$$
  
\n
$$
|H(j\omega)| = \frac{R}{\sqrt{1 + (RC\omega)^2}} = \frac{1}{C} \frac{1}{\sqrt{\omega^2 + (\frac{1}{RC})^2}} = \frac{1}{C} \frac{1}{d_1}
$$
  
\n
$$
\frac{|H(j\omega)|}{\sqrt{H(j\omega)}} = -\tan^{-1}(RC\omega) = -\theta_1
$$
  
\n
$$
\begin{cases} |H(j\omega)| = R\\ |H(j\omega_c)| = |H(j\frac{1}{RC})| = \frac{R}{\sqrt{2}} \end{cases}
$$
  
\n
$$
\begin{cases} \frac{|H(j\omega)|}{\sqrt{H(j\omega_c)}} = \frac{1}{\sqrt{2}}\\ \frac{|H(j\omega_c)|}{\sqrt{H(j\omega_c)}} = \frac{\pi}{4}\\ \frac{|H(j\omega_c)|}{\sqrt{H(j\omega_c)}} = \frac{\pi}{4} \end{cases}
$$

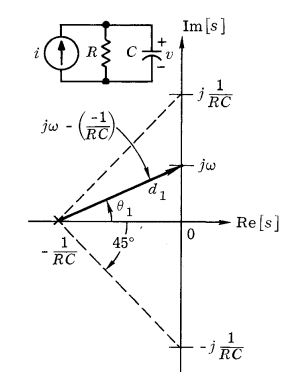

イロト イ御 トイ ヨ トイ ヨ

 $299$ 

#### Example (Parallel RC LPF (cont.))

A parallel RC circuit can act like a lowpass filter.

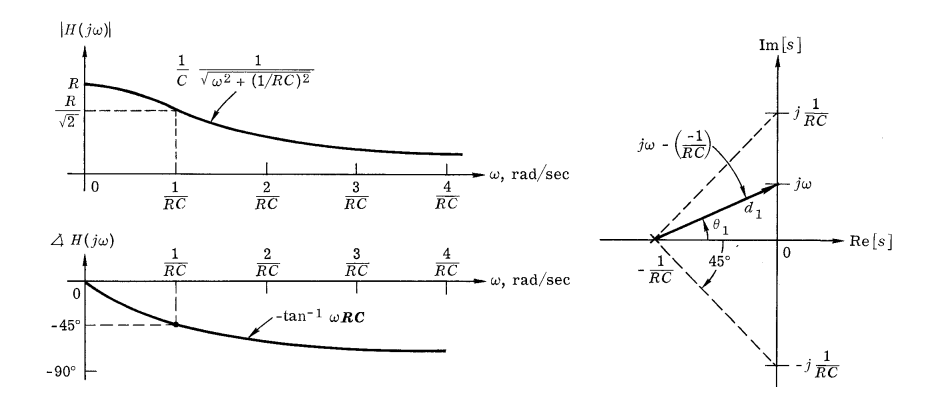

 $290$ 

イロト イ御 トイミトイ

#### Example (Parallel RC LPF (cont.))

A parallel RC circuit can act like a lowpass filter.

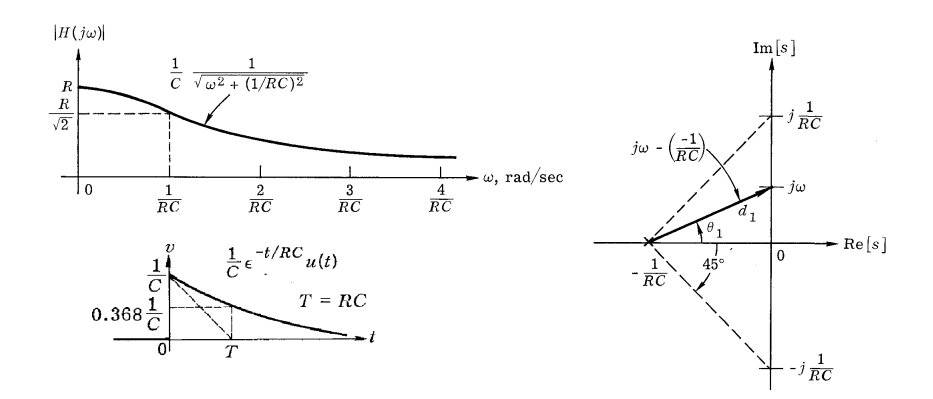

**K ロ ⊁ K 個 ▶ K ミ ▶ K** 

 $QQ$ 

## Example (Parallel RLC BPF)

A parallel RLC circuit can act like a bandpass filter.

$$
H(s) = \frac{V}{I} = Z_{in} = \frac{1}{Y_{in}} = \frac{1}{\frac{1}{R} + \frac{1}{L}s + Cs}
$$
  
\n
$$
\alpha = \frac{1}{2RC} < \omega_0 = \frac{1}{\sqrt{LC}}, Q = \frac{\omega_0}{2\alpha}, \omega_d = \sqrt{\omega_0^2 - \alpha^2}
$$
  
\n
$$
H(s) = \frac{s/C}{s^2 + 2\alpha s + \omega_0^2} = \frac{1}{C} \frac{s}{(s + \alpha + j\omega_d)(s + \alpha - j\omega_d)}
$$
  
\n
$$
h(t) = \frac{1}{C} e^{-\alpha t} [\cos(\omega_d t) - \sin(\omega_d t)] u(t)
$$
  
\n
$$
H(j\omega) = \frac{1}{C} \frac{j\omega - 0}{[j\omega - (-\alpha + j\omega_d)][j\omega - (-\alpha - j\omega_d)]}
$$
  
\n
$$
|H(j\omega)| = \frac{R}{\sqrt{1 + Q^2(\frac{\omega}{\omega_0} - \frac{\omega_0}{\omega})^2}} = \frac{1}{C} \frac{l_1}{d_1 d'_1}
$$
  
\n
$$
\underline{H(j\omega)} = -\tan^{-1} [Q(\frac{\omega}{\omega_0} - \frac{\omega_0}{\omega})] = \phi_1 - \theta_1 - \theta'_1
$$

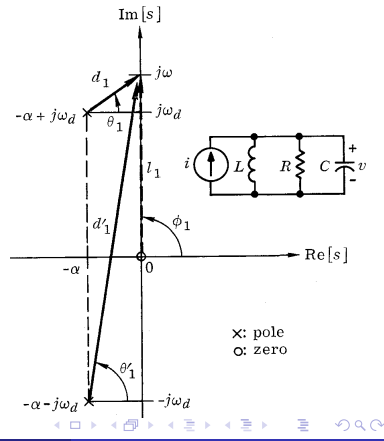

## Example (Parallel RLC BPF)

A parallel RLC circuit can act like a bandpass filter.

$$
\begin{cases} |H(j0)|=0\\ |H(j\infty)|=0\\ |H(j\omega_d)|\approx \frac{1}{C}\frac{\omega_d}{2\omega_d\alpha}=R,\quad \omega_d\gg \alpha \end{cases}
$$

$$
\begin{cases}\n\frac{\sqrt{H(j\infty)}}{2} = \frac{\pi}{2} \\
\frac{\sqrt{H(j\infty)}}{H(j\omega_d)} \approx 0, \quad \omega_d \gg \alpha\n\end{cases}
$$

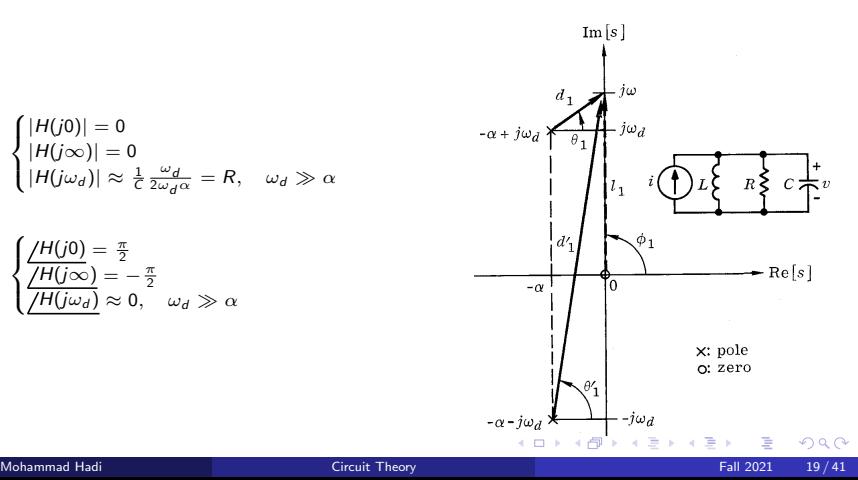

## Example (Parallel RLC BPF (cont.))

A parallel RLC circuit can act like a bandpass filter.

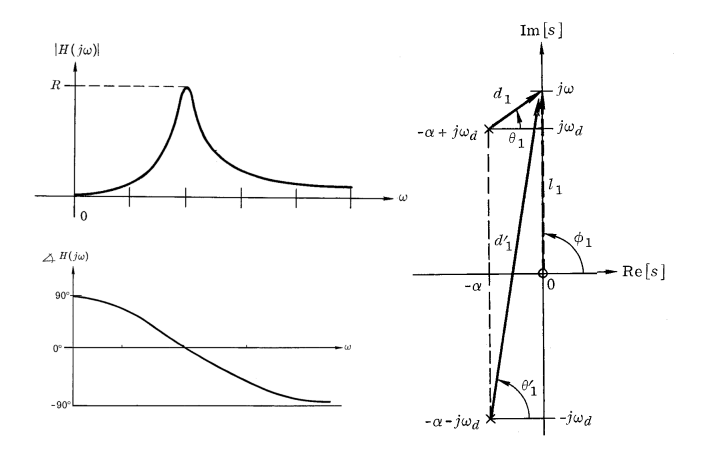

 $299$ 

メロメメ 倒す メミメメ毛

### Example (Parallel RLC BPF (cont.))

A parallel RLC circuit can act like a bandpass filter.

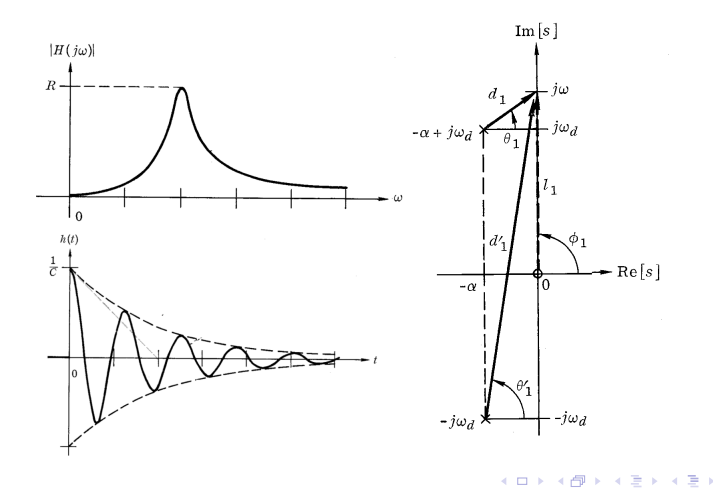

 $\Omega$ 

### Example (Approximated Frequency Response)

Frequency response can be approximately plotted using the corresponding zero-pole diagram.

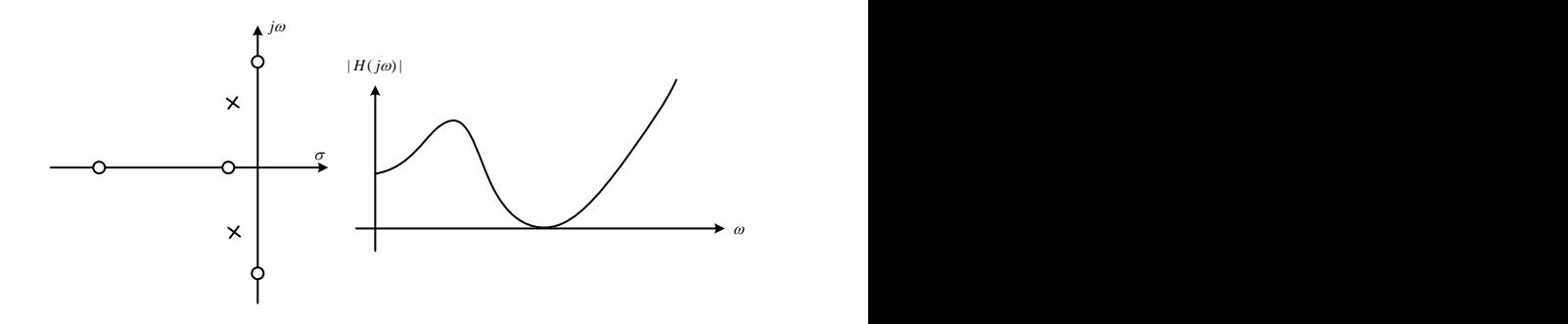

 $\Omega$ 

**K ロ ⊁ K 個 ▶ K ミ ▶ K** 

#### Example (Approximated Zero-Pole Diagram)

Zero-pole diagram can be approximately plotted using the corresponding frequency response.

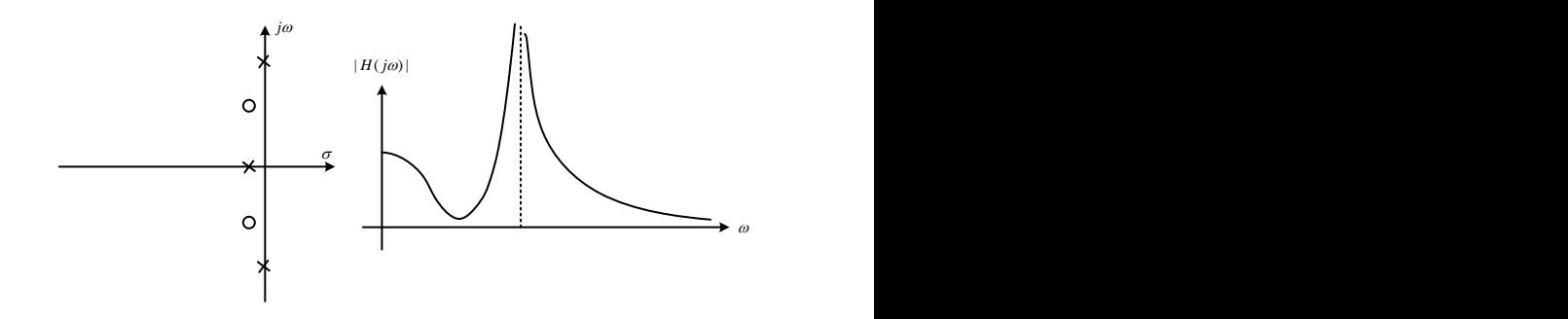

 $\Omega$ 

メロトメ 倒 トメ ミトメ 毛

#### Example (Series RC LPF)

A series RC circuit can act like a lowpass filter.

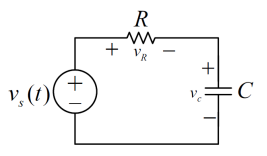

$$
H(j\omega) = \frac{V_c}{V_s} = \frac{1}{1+jRC\omega} = \frac{1}{1+j\frac{\omega}{\omega_c}} = \begin{cases} 1 & , & |\omega| \ll \omega_c \\ \frac{1}{j\frac{\omega}{\omega_c}} & , & |\omega| \gg \omega_c \end{cases}, \quad \omega = \frac{1}{RC}
$$
  
20 log |H(j\omega)| = 
$$
\begin{cases} 0 & , & |\omega| \ll \omega_c \\ 20 \log(\omega_c) - 20 \log(\omega) & , & |\omega| \gg \omega_c \end{cases}
$$

 $299$ 

メロメメ 倒す メミメメ毛

### Example (Series RC LPF)

A series RC circuit can act like a lowpass filter.

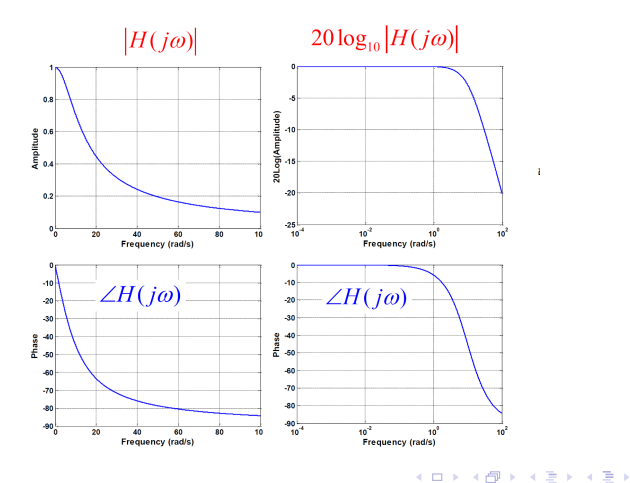

 $299$ 

# <span id="page-25-0"></span>Poles

 $299$ 

 $\mathcal{A} \subseteq \mathcal{P} \times \mathcal{A} \subseteq \mathcal{P} \times \mathcal{A} \subseteq \mathcal{P} \times \mathcal{A} \subseteq \mathcal{P}$ 

#### **Statement (Poles of Network Function)**

Any pole of a network function is a natural frequency of the corresponding network variable.

#### Statement (Natural Frequencies of a Network)

For an unforced network, appropriate independent sources can be applied to introduce various network functions. Natural frequencies of the unforced network is the union of the poles of the appropriate network functions.

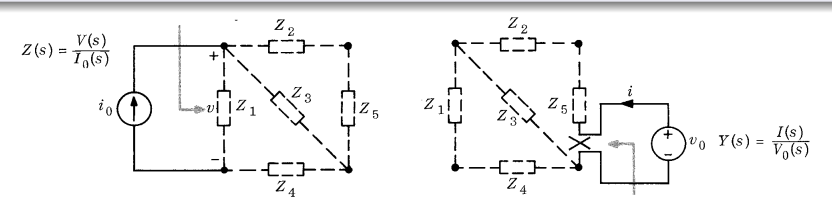

Figure: Illustration of adding independent sources to an unforced network. The application of the independent sources does not alter the topology nor the element values of the unforced network, and hence it does not alter its natural behavior.

メロトメ 御 トメ ミトメ ミト

# <span id="page-27-0"></span>Types of Poles

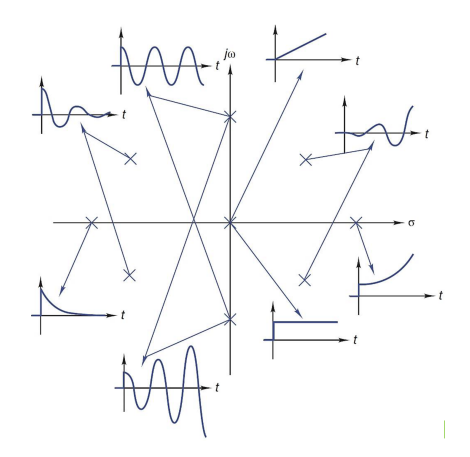

Figure: Poles can be simple or repeated, real, imaginary, or complex, and located in LHS, RHS, or jω axis of the complex plane.

 $299$ 

メロメメ 倒す メミメメ毛

# Types of Poles

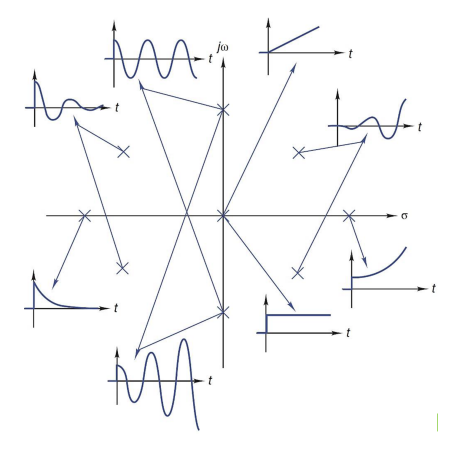

Figure: Types of poles.

- Transfer function denominator factors:  $s, (s + \alpha), (s + \alpha)^m, (s^2 + \omega^2)$  $\frac{1}{2}$ ,  $(s^2 + \omega^2)^m$ ,  $(s + \alpha)^2 + \omega^2$ ,  $[(s + \alpha)^2 + \omega^2]^m$
- Time-domain behavior of impulse response:  $1, e^{-\alpha t}, t^m e^{-\alpha t}, \cos(\omega t + \theta)$ ,  $t^m \cos(\omega t + \theta), e^{-\alpha t} \cos(\omega t + \theta), t^m e^{-\alpha t} \cos(\omega t + \theta)$  $t^m \cos(\omega t + \theta), e^{-\alpha t} \cos(\omega t + \theta), t^m e^{-\alpha t} \cos(\omega t + \theta)$  $t^m \cos(\omega t + \theta), e^{-\alpha t} \cos(\omega t + \theta), t^m e^{-\alpha t} \cos(\omega t + \theta)$  $t^m \cos(\omega t + \theta), e^{-\alpha t} \cos(\omega t + \theta), t^m e^{-\alpha t} \cos(\omega t + \theta)$  $t^m \cos(\omega t + \theta), e^{-\alpha t} \cos(\omega t + \theta), t^m e^{-\alpha t} \cos(\omega t + \theta)$

<span id="page-29-0"></span>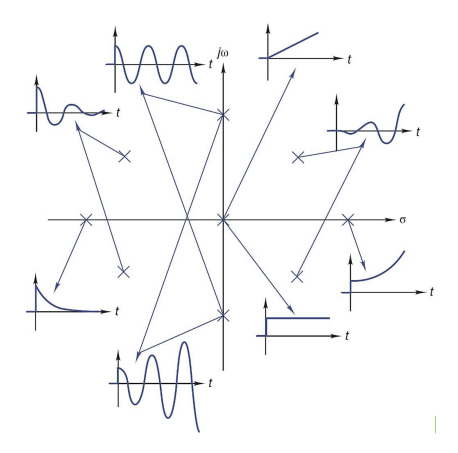

Figure: Impact of poles on zero-state response stability.

- Stable circuit (strictly passive circuit):  $\Re\{s_i\} < 0, \forall i$
- Marginally stable circuit (passive circuit):  $\Re\{s_i\} \leq 0, \forall i$
- Unstable circuit (active circuit):  $\Re\{s_i\} \geq 0, \exists i$

 $\Omega$ 

**K ロ ト K 倒 ト K 差 ト K** 

#### Example (Poles and natural frequencies)

The number of poles is less than the number of natural frequencies of a circuit variable which in turn is less than the number of natural frequencies of the circuit network.

$$
\begin{array}{c}\n\sqrt[3]{10} \\
\sqrt[3]{10} \\
\sqrt[3]{10} \\
\sqrt[3]{10} \\
\sqrt[3]{10} \\
\sqrt[3]{10} \\
\sqrt[3]{10} \\
\sqrt[3]{10} \\
\sqrt[3]{10} \\
\sqrt[3]{10} \\
\sqrt[3]{10} \\
\sqrt[3]{10} \\
\sqrt[3]{10} \\
\sqrt[3]{10} \\
\sqrt[3]{10} \\
\sqrt[3]{10} \\
\sqrt[3]{10} \\
\sqrt[3]{10} \\
\sqrt[3]{10} \\
\sqrt[3]{10} \\
\sqrt[3]{10} \\
\sqrt[3]{10} \\
\sqrt[3]{10} \\
\sqrt[3]{10} \\
\sqrt[3]{10} \\
\sqrt[3]{10} \\
\sqrt[3]{10} \\
\sqrt[3]{10} \\
\sqrt[3]{10} \\
\sqrt[3]{10} \\
\sqrt[3]{10} \\
\sqrt[3]{10} \\
\sqrt[3]{10} \\
\sqrt[3]{10} \\
\sqrt[3]{10} \\
\sqrt[3]{10} \\
\sqrt[3]{10} \\
\sqrt[3]{10} \\
\sqrt[3]{10} \\
\sqrt[3]{10} \\
\sqrt[3]{10} \\
\sqrt[3]{10} \\
\sqrt[3]{10} \\
\sqrt[3]{10} \\
\sqrt[3]{10} \\
\sqrt[3]{10} \\
\sqrt[3]{10} \\
\sqrt[3]{10} \\
\sqrt[3]{10} \\
\sqrt[3]{10} \\
\sqrt[3]{10} \\
\sqrt[3]{10} \\
\sqrt[3]{10} \\
\sqrt[3]{10} \\
\sqrt[3]{10} \\
\sqrt[3]{10} \\
\sqrt[3]{10} \\
\sqrt[3]{10} \\
\sqrt[3]{10} \\
\sqrt[3]{10} \\
\sqrt[3]{10} \\
\sqrt[3]{10} \\
\sqrt[3]{10} \\
\sqrt[3]{10} \\
\sqrt[3]{10} \\
\sqrt[3]{10} \\
\sqrt[3]{10} \\
\sqrt[3]{10} \\
\sqrt[3]{10} \\
\sqrt[3]{10} \\
\sqrt[3]{10} \\
\sqrt[3]{10} \\
\sqrt[3]{10} \\
\sqrt[3]{10} \\
\sqrt[3]{10} \\
\sqrt[3]{10} \\
\sqrt[3]{10} \\
\sqrt[3]{10} \\
\sqrt[3]{10} \\
\sqrt[3]{10} \\
\sqrt[3]{10} \\
\sqrt[3]{10} \\
\sqrt[3]{10} \\
\sqrt[3]{
$$

#### Example (Driving-point impedance)

The number of poles is less than the number of natural frequencies of a circuit variable which in turn is less than the number of natural frequencies of the circuit network.

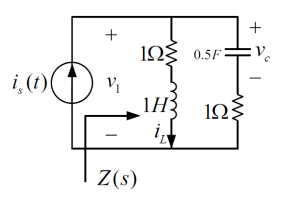

$$
\Delta_m(s) = \frac{s^2 + 2s + 2}{s} = 0 \Rightarrow s = -1 \pm j
$$
\n
$$
\begin{cases}\nV_c = \frac{2(s+1)}{s^2 + 2s + 2} I_s + \frac{(s+1)v_c(0^-) - 2i_L(0^-)}{s^2 + 2s + 2} \\
V_1 = \frac{(s+1)(s+2)}{s^2 + 2s + 2} I_s + \frac{0.5v_c(0^-) - (s+2)i_L(0^-)}{s^2 + 2s + 2}\n\end{cases} \Rightarrow Z_{in} = \frac{(s+1)(s+2)}{s^2 + 2s + 2}
$$

 $\Omega$ 

メロトメ 倒 トメ ミトメ 毛

#### Example (Driving-point admittance)

The number of poles is less than the number of natural frequencies of a circuit variable which in turn is less than the number of natural frequencies of the circuit network.

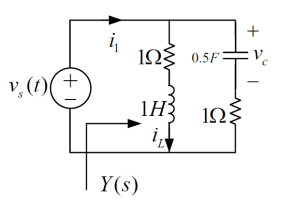

$$
\begin{array}{l} \Delta_{m_{1}}(s)=\dfrac{s+2}{s}=0\Rightarrow s=-2,\quad \Delta_{m2}(s)=s+1=0\Rightarrow s=-1\\ \left\{\begin{aligned} V_{c}=\frac{2}{s+2}V_{s}+\frac{v_{c}(0^{-})}{s+2}\\ I_{1}=\dfrac{s^{2}+2s+2}{(s+1)(s+2)}V_{s}+\frac{-(s+1)v_{c}(0^{-})+(s+2)i_{L}(0^{-})}{(s+1)(s+2)} \end{aligned}\right.\Rightarrow Y_{in}=\dfrac{s^{2}+2s+2}{(s+1)(s+2)}\\ \end{array}
$$

 $\Omega$ 

メロトメ 倒 トメ ミトメ 毛

# <span id="page-33-0"></span>Zeros

 $299$ 

 $\mathcal{A} \subseteq \mathcal{P} \times \mathcal{A} \subseteq \mathcal{P} \times \mathcal{A} \subseteq \mathcal{P} \times \mathcal{A} \subseteq \mathcal{P}$ 

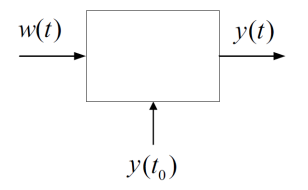

Figure: A simple zero can block an exponential input while a pair of imaginary conjugate zeros can block a sinusoidal input. A set of initial conditions and a suitable input can make a circuit complete response zero, especially when the corresponding transfer function has a zero.

$$
Y(s) = H(s)W(s) + \frac{F_0(s)}{\sum_{k=0}^{n} a_k s^k} = \frac{B_1(s)(s - z_1)}{A_1(s)}W(s) + \frac{F_0(s)}{\sum_{k=0}^{n} a_k s^k}
$$
  

$$
w(t) = Ae^{z_1 t}u(t) \Rightarrow Y(s) = \frac{B_1(s)(s - z_1)}{A_1(s)} \frac{A}{s - z_1} + \frac{F_0(s)}{\sum_{k=0}^{n} a_k s^k} = A \frac{B_1(s)}{A_1(s)} + \frac{F_0(s)}{\sum_{k=0}^{n} a_k s^k}
$$

$$
Y(s) = H(s)W(s) + \frac{F_0(s)}{\sum_{k=0}^n a_k s^k} = \frac{B_1(s)(s^2 + \omega_0^2)}{A_1(s)}W(s) + \frac{F_0(s)}{\sum_{k=0}^n a_k s^k}
$$
  

$$
w(t) = A\cos(\omega_0 t + \phi)u(t) \Rightarrow Y(s) = \frac{B_1(s)(s^2 + \omega_0^2)}{A_1(s)}\frac{as + b}{s^2 + \omega_0^2} + \frac{F_0(s)}{\sum_{k=0}^n a_k s^k} = \frac{B_1(s)(as + b)}{A_1(s)} + \frac{F_0(s)}{\sum_{k=0}^n a_k s^k}
$$

 $299$ 

メロトメ 伊 トメ ミトメ ミト

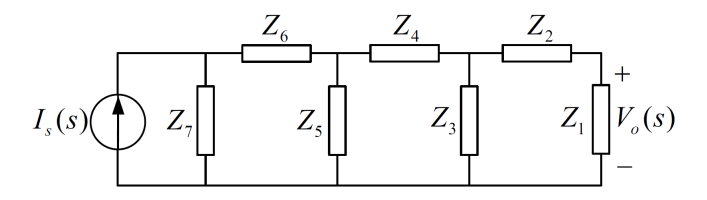

Figure: Different zeros can be realized using shunt and series arms in a ladder network. A zero may be simplified with a factor in the denominator.

$$
H(s) = \frac{V_o(s)}{I_s(s)} = \frac{Z_1(s)Z_3(s)Z_5(s)Z_7(s)}{(\cdots)(\cdots)(\cdots)(\cdots)(\cdots)}
$$

$$
H(s) = \frac{V_o(s)}{I_s(s)} = \frac{Y_2(s)Y_4(s)Y_6(s)}{(\cdots)(\cdots)(\cdots)(\cdots)(\cdots)}
$$

 $299$ 

メロトメ 伊 トメ ミトメ 毛

#### Example (A transfer function with zero)

A non-singular function and a set of initial conditions can make the capacitor voltage zero.

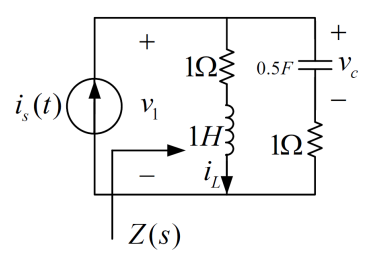

$$
V_c(s) = \frac{2(s+1)}{s^2 + 2s + 2} I_s(s) + \frac{(s+1)v_c(0^-) - 2i_L(0^-)}{s^2 + 2s + 2}
$$
  
\n
$$
i_s(t) = e^{-t}u(t) \Rightarrow V_c(s) = \frac{2}{s^2 + 2s + 2} + \frac{(s+1)v_c(0^-) - 2i_L(0^-)}{s^2 + 2s + 2}
$$
  
\n
$$
i_s(t) = e^{-t}u(t), v_c(0^-) = 0, i_L(0^-) = 1 \Rightarrow V_c(t) = 0 \Rightarrow v_c(t) = 0, t > 0
$$

 $\Omega$ 

メロトメ 倒 トメ ミトメ 毛

#### Example (A transfer function without zero)

A singular function and a set of initial conditions can make the capacitor voltage zero.

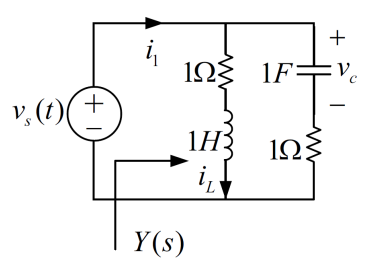

$$
V_c(s) = \frac{1}{s+1} V_s(s) + \frac{v_c(0^-)}{s+1}
$$
  

$$
v_s(t) = -v_c(0^-)\delta(t) \Rightarrow V_c(s) = 0 \Rightarrow v_c(t) = 0, t > 0
$$

メロトメ 倒 トメ ミトメ 毛

 $QQ$ 

#### Example (LPF/HPF using ladder network)

A highpass or a lowpass filter can be implemented using a ladder network.

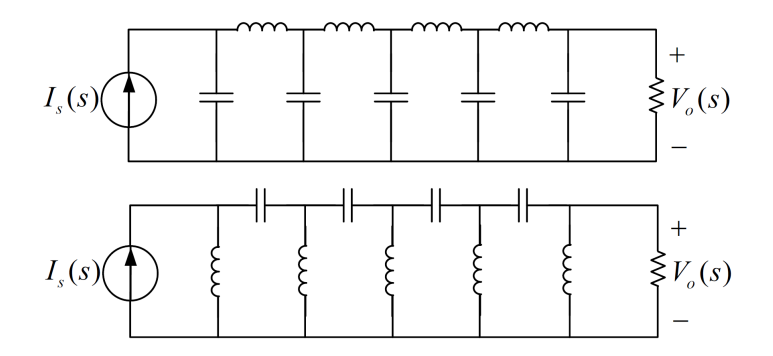

 $QQ$ 

イロト イ御 トイ ヨ トイ ヨ

#### Example (BPF/BSF using ladder network)

A bandpass or a bandstop filter can be implemented using a ladder network.

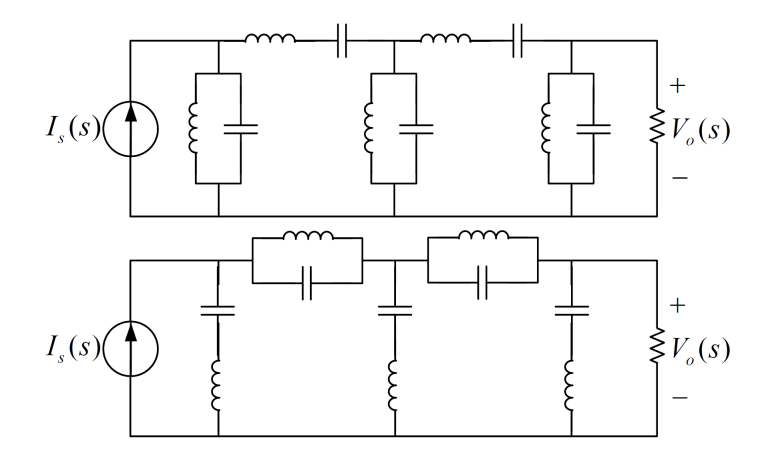

 $\Omega$ 

メロメメ 倒す メミメメ毛

# <span id="page-40-0"></span>The End

メロトメ 倒 トメ ミトメ ミト

 $299$